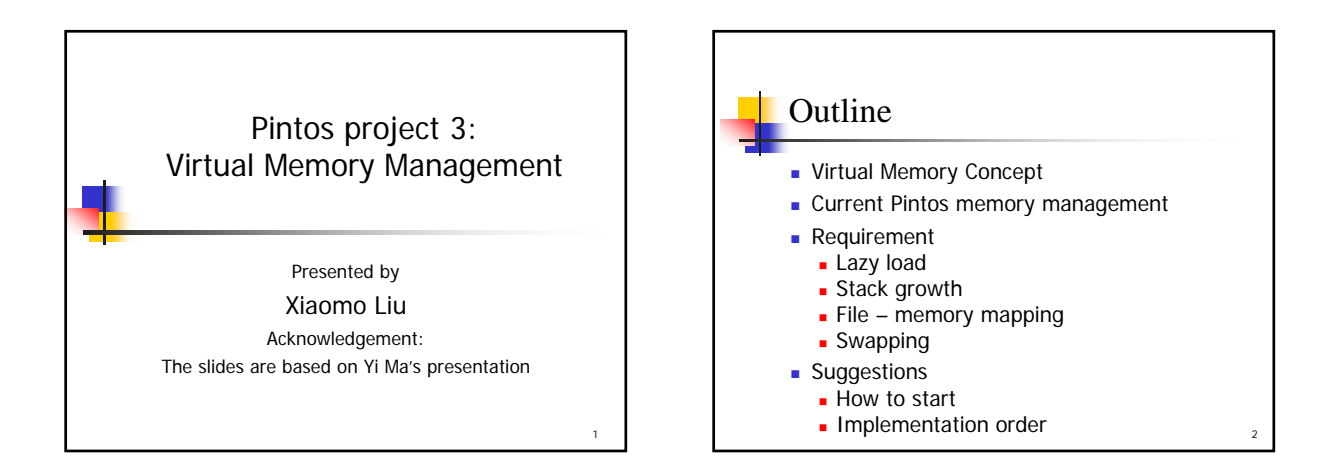

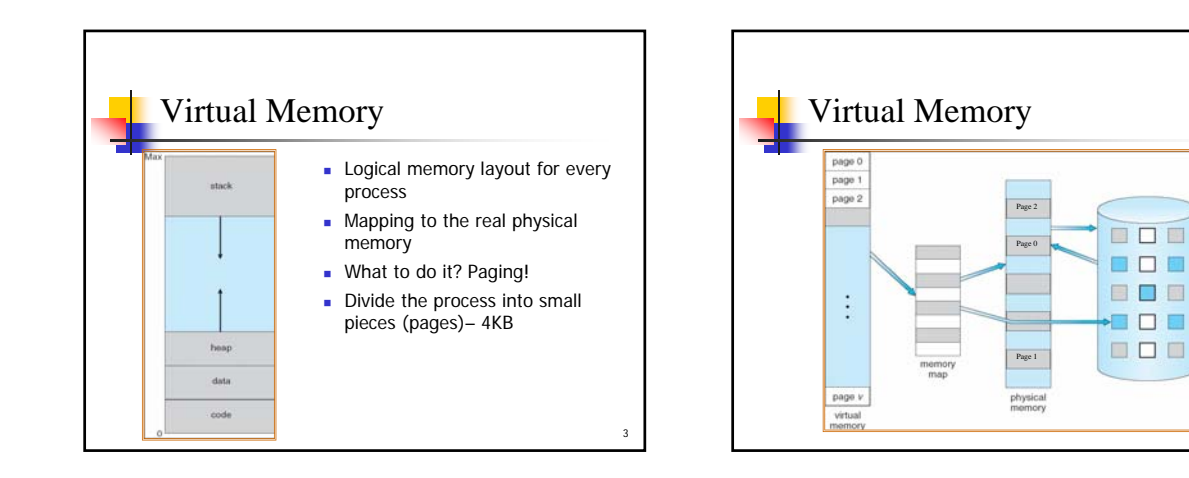

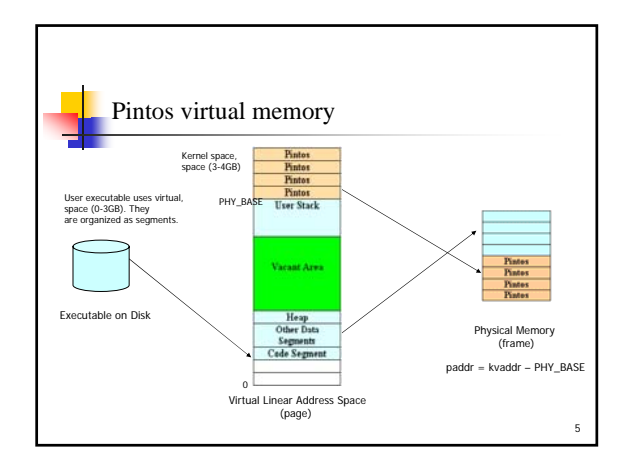

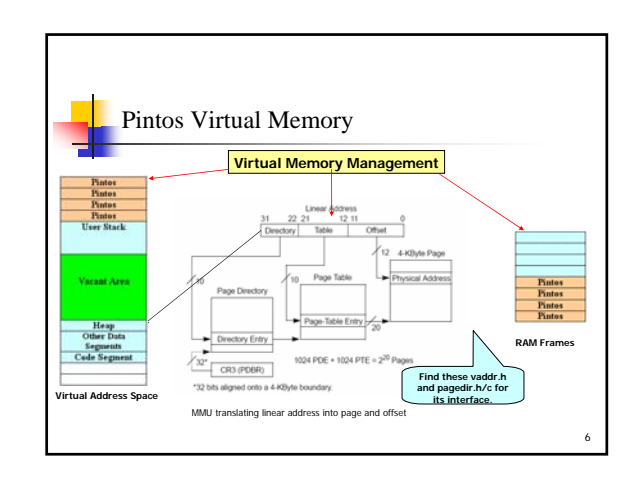

4

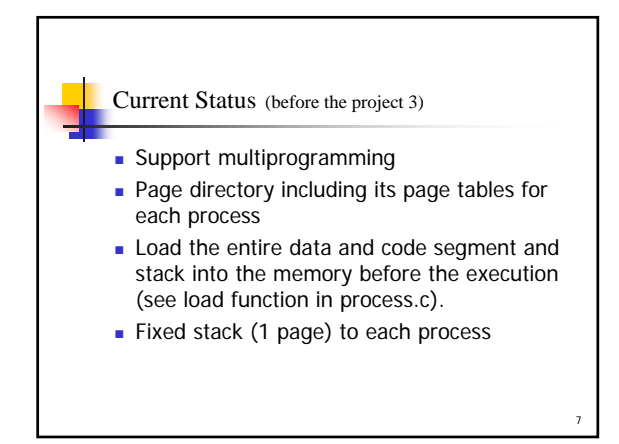

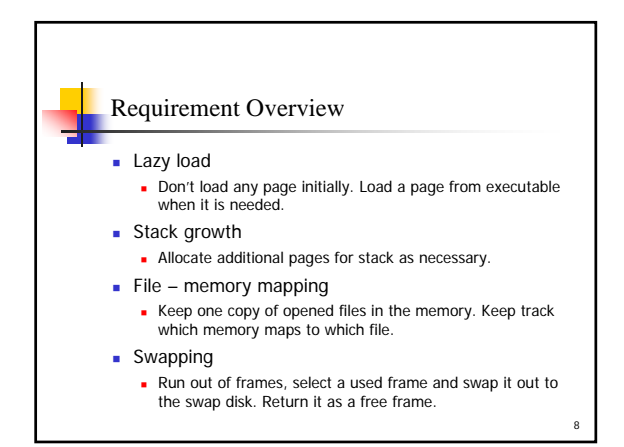

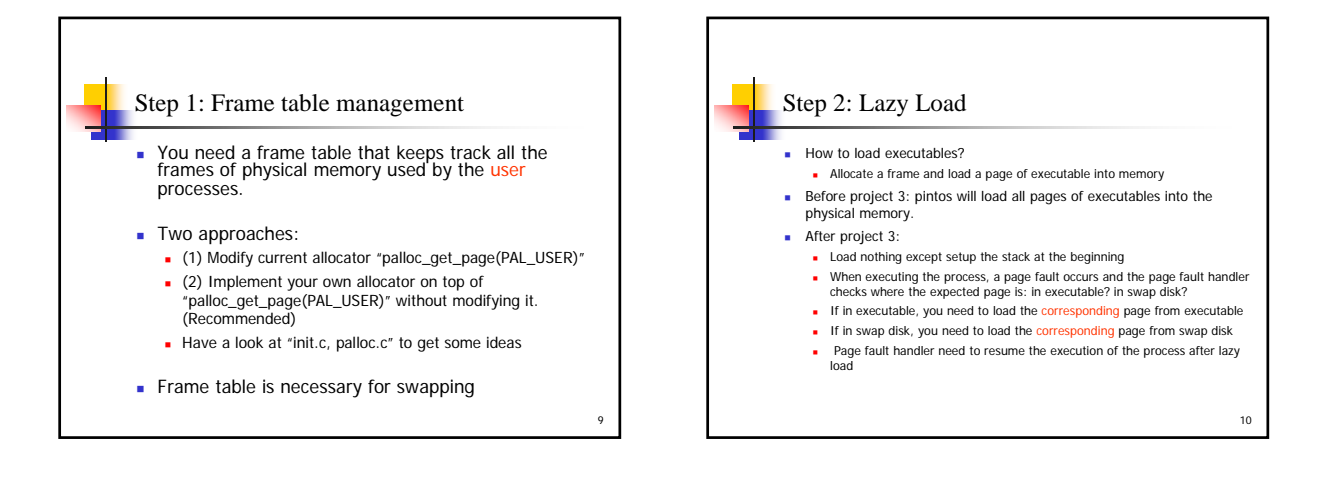

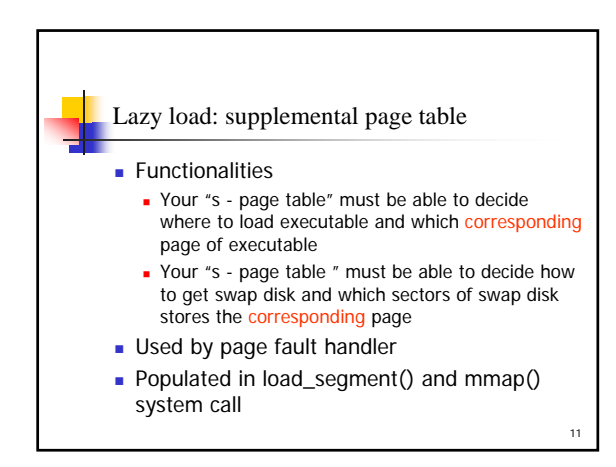

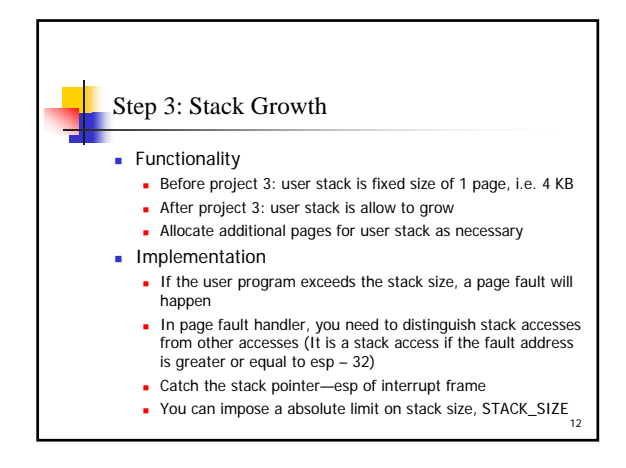

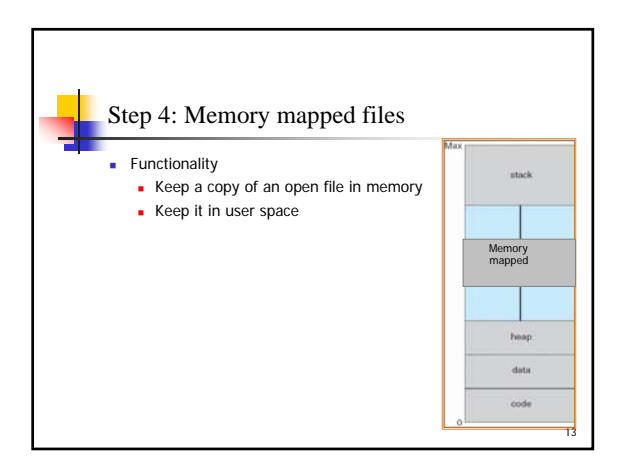

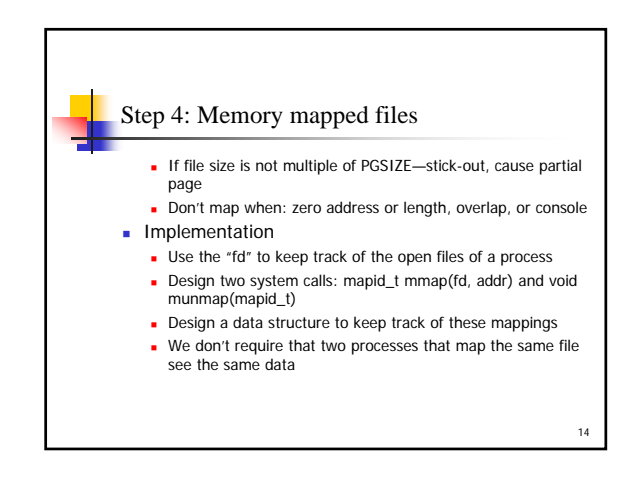

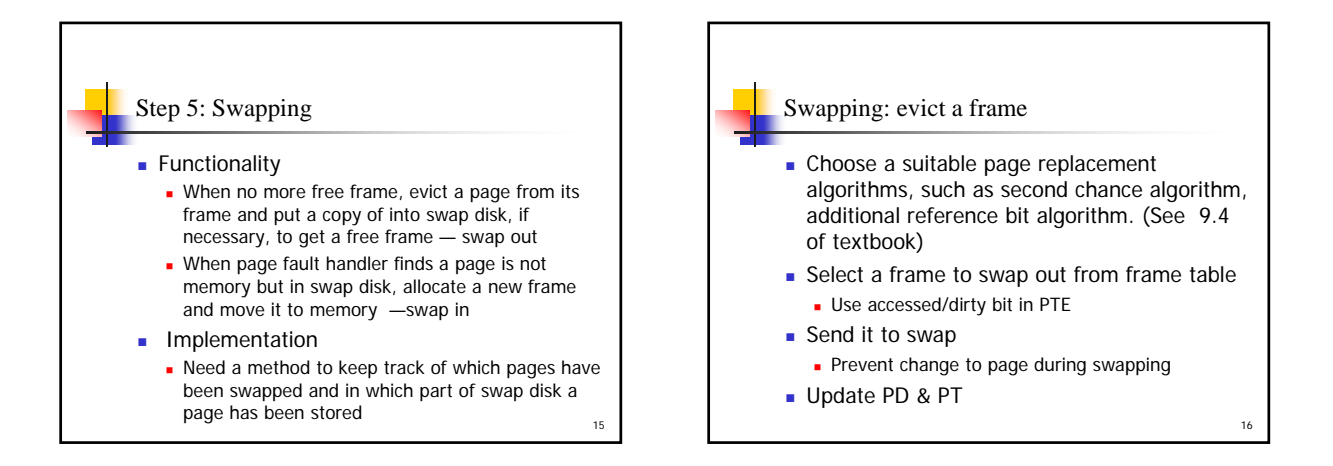

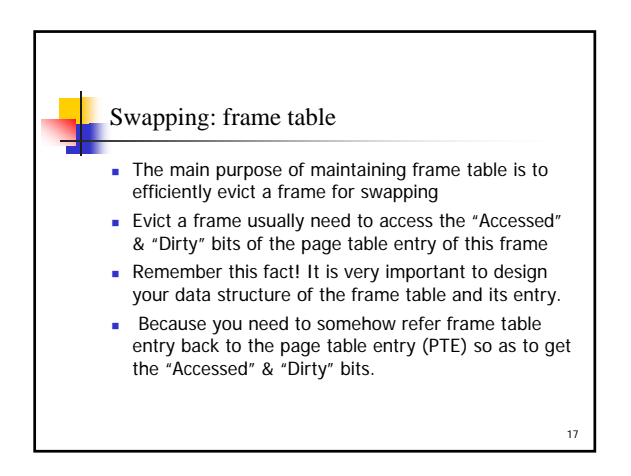

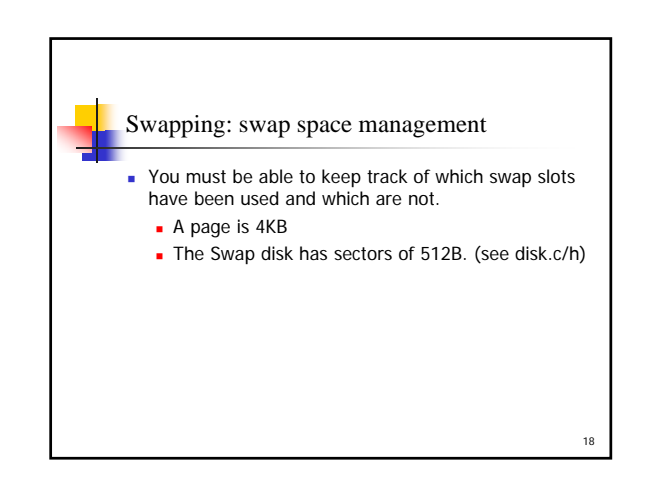

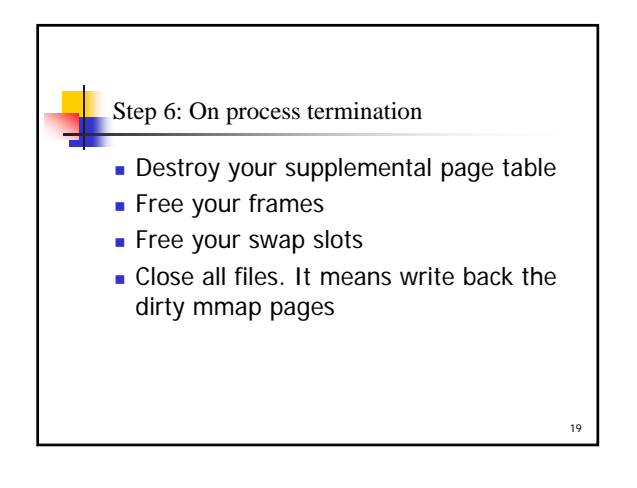

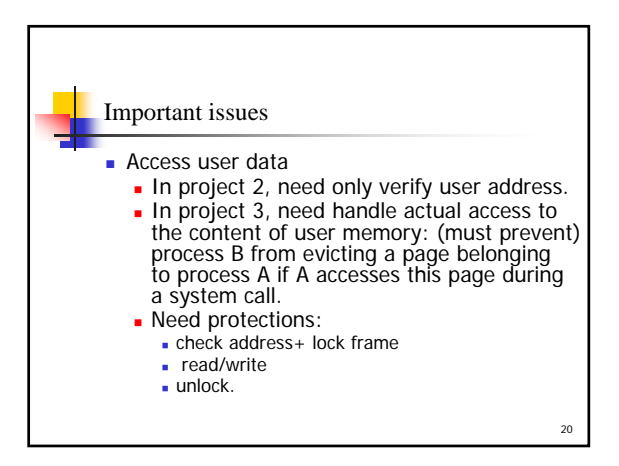

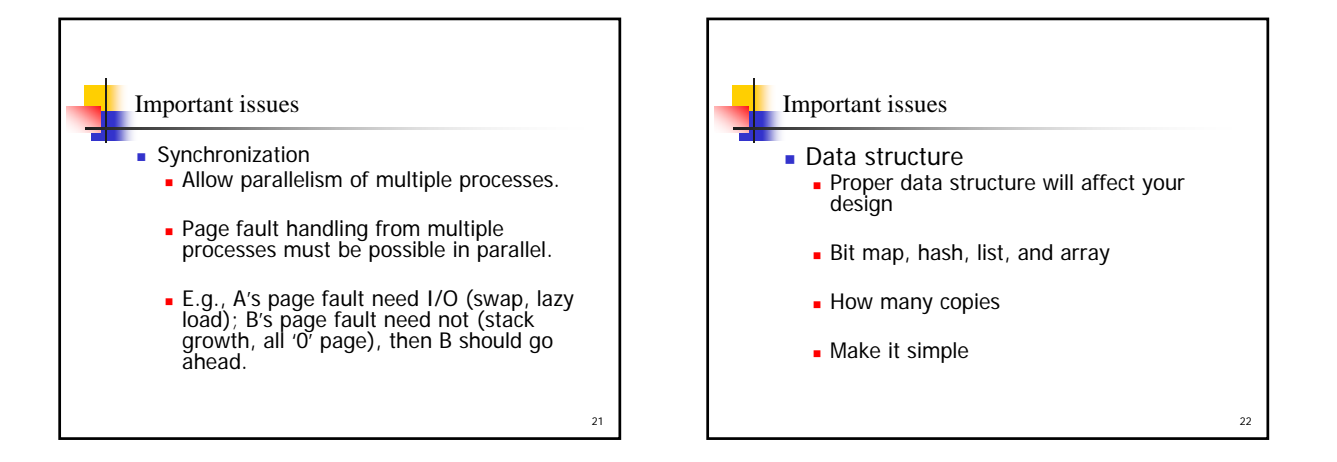

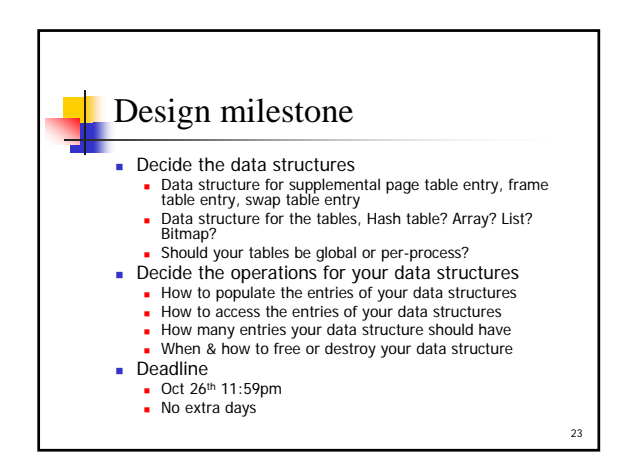

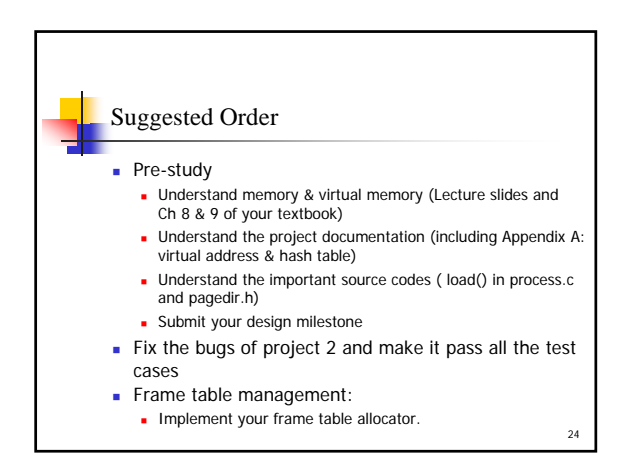

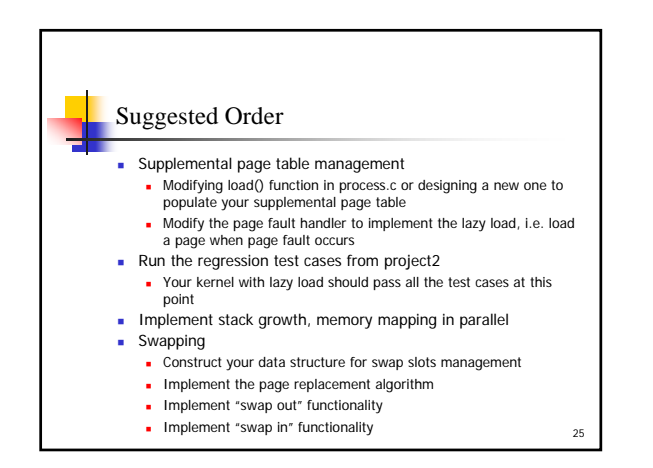

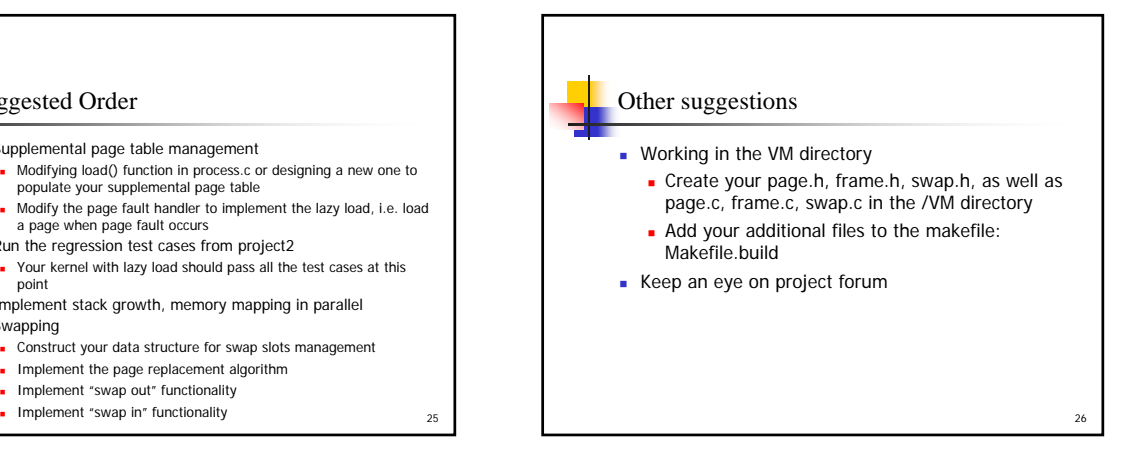

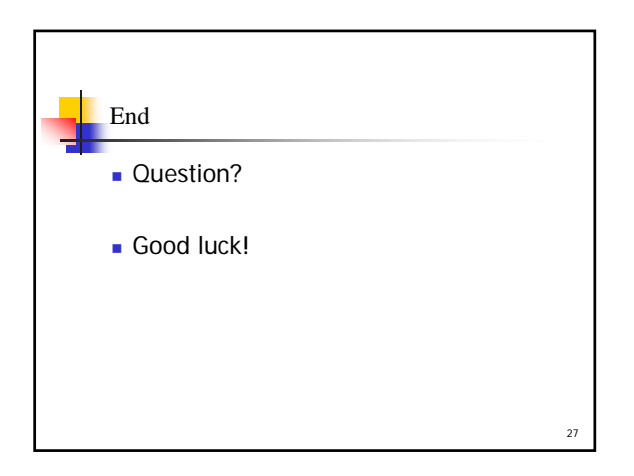